## **HOMMANDERS MAKING SIMPLE APPLICATIONS, SIMPLE**

#### **Commander S100**

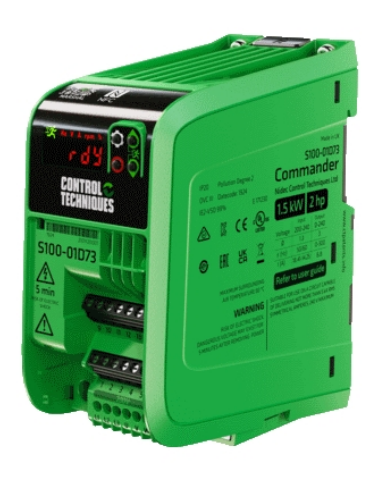

#### **3D-Ansicht**

**2D-Ansicht**

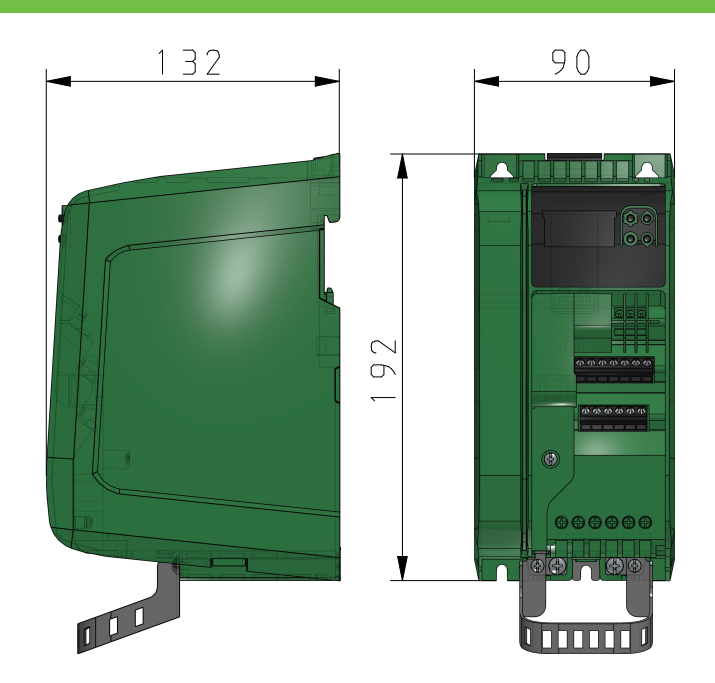

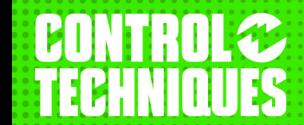

www.controltechniques.com www.driveobsessed.com

#### **DRIVE OBSESSED**

# **COMMANDERS**

**MAKING SIMPLE APPLICATIONS, SIMPLE** 

### **Commander S100**

#### **Technische Daten**

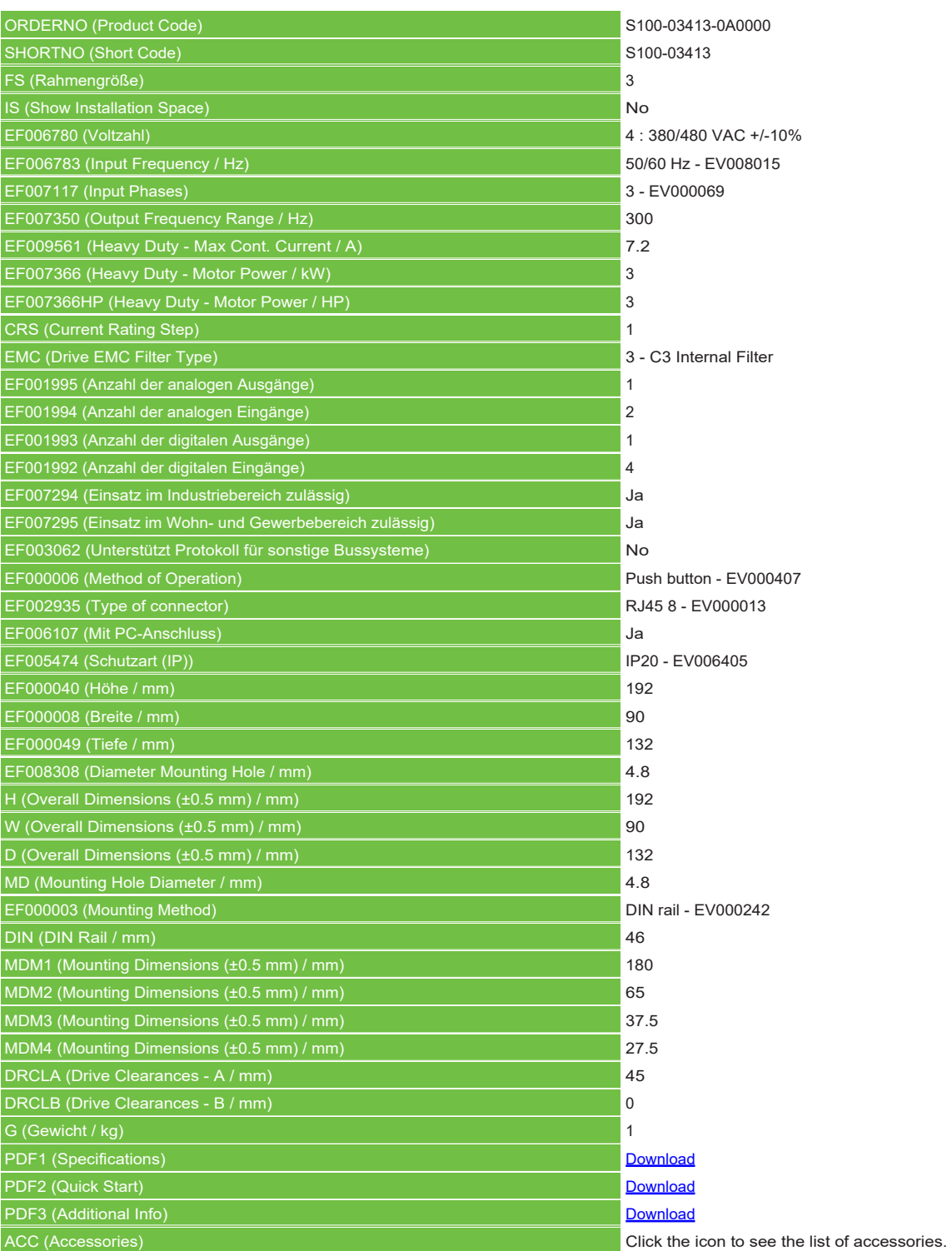

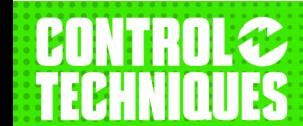

www.controltechniques.com www.driveobsessed.com

#### **DRIVE OBSESSED**